© 2012 Kuta Software LLC. All rights reserved. Made with Infinite Algebra 1.

 $-1-$ 

Name

Assignment<br>
© 2012 Kuta Software LLC. All rights reserved.

2.2 I can graph a linear equation using x- and y- intercepts.

1) *x*-intercept = 3, *y*-intercept = 5

Algebra 1

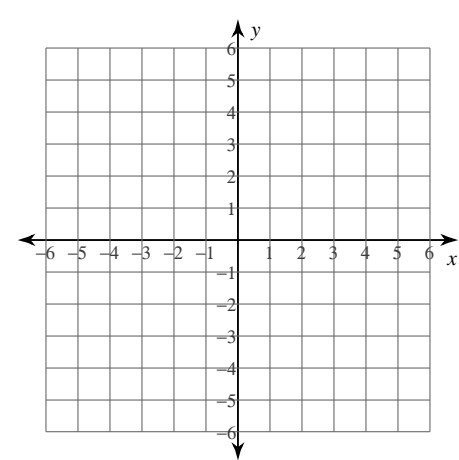

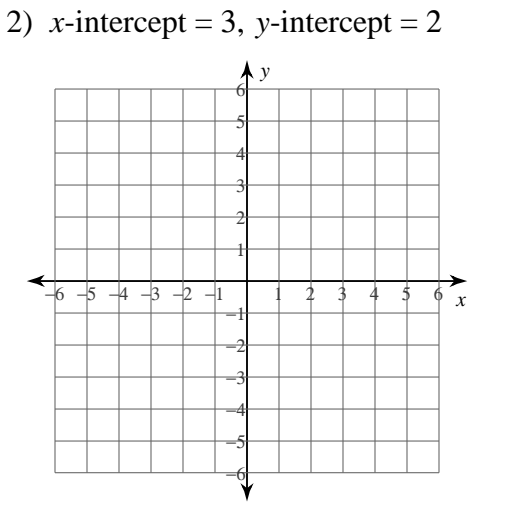

#### ID:  $1$

3) x-intercept = -5, y-intercept = -5

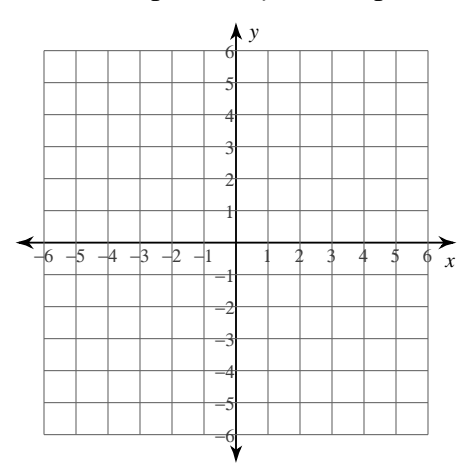

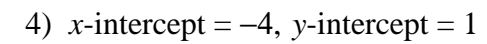

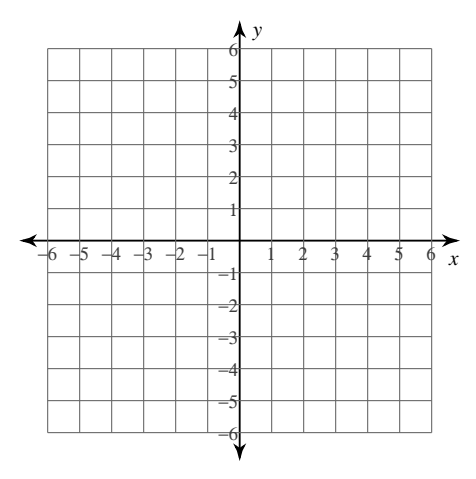

5)  $7x - 2y = -4$ 

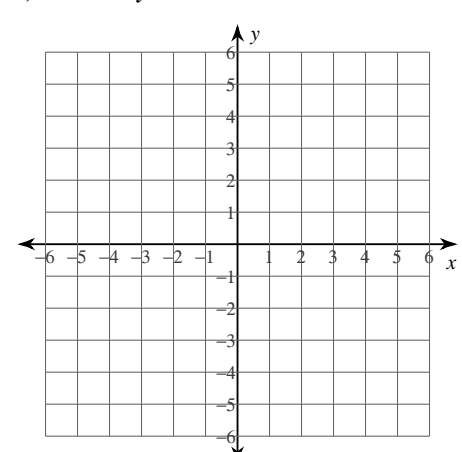

6)  $3x - 2y = -2$ 

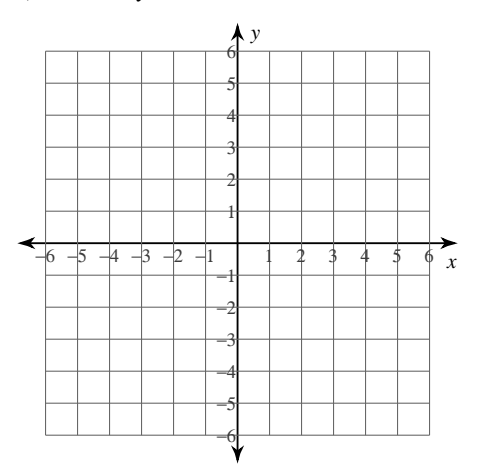

7)  $3x + y = -3$  $A^y$  $\frac{1}{\left| \oint x \right|}$  $-6-5+3-21$  $\frac{1}{2}$  $\overline{\mathbf{2}}$  $\overline{4}$ 

8)  $x + y = -1$ 

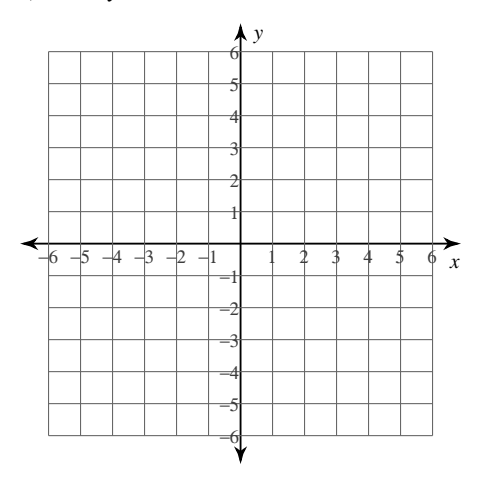

# 2.3 I can graph linear equations using slope and y-intercept

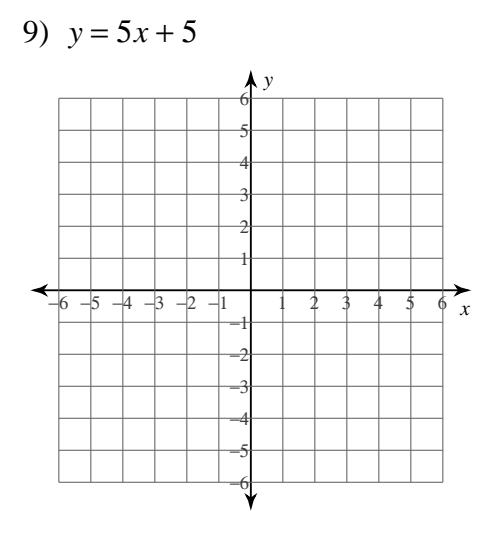

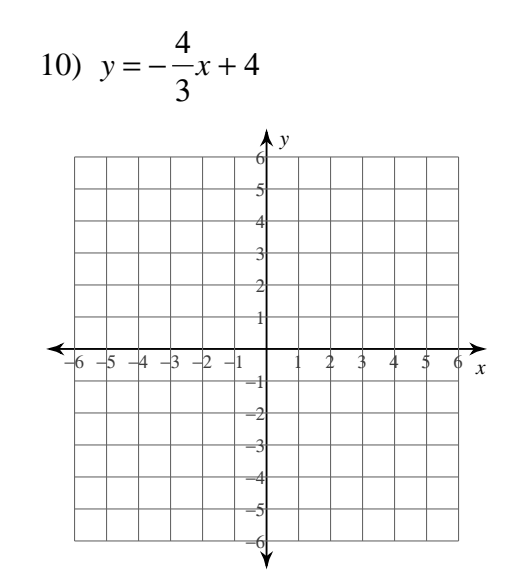

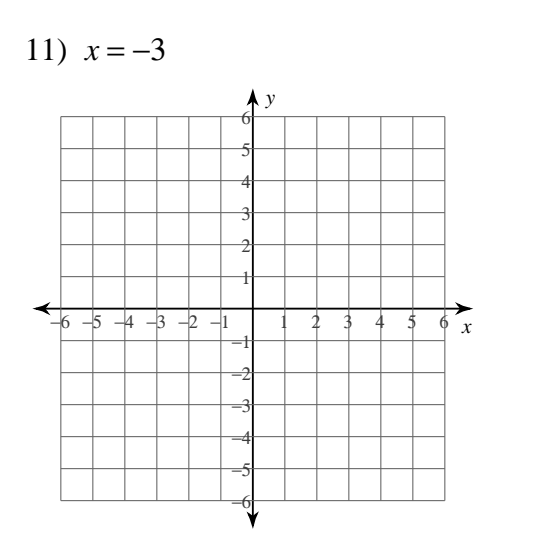

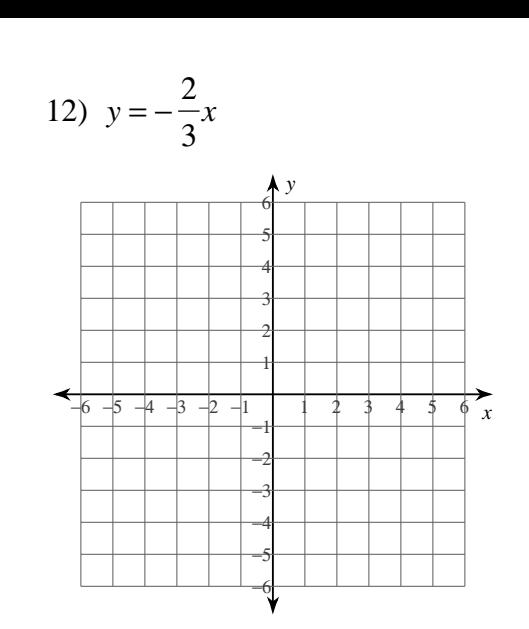

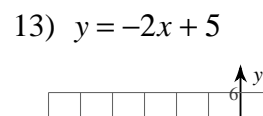

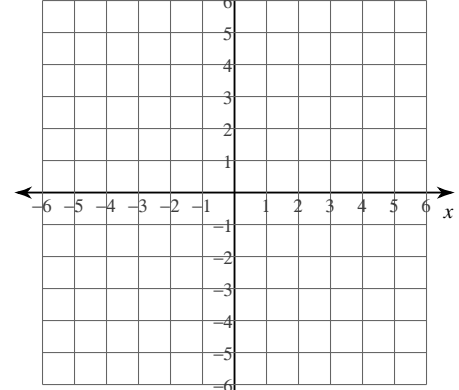

14)  $y = -5$ 

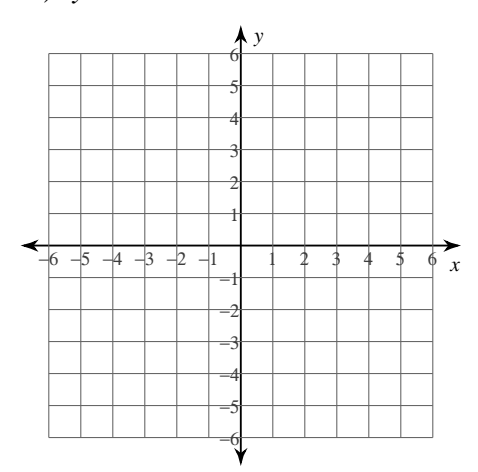

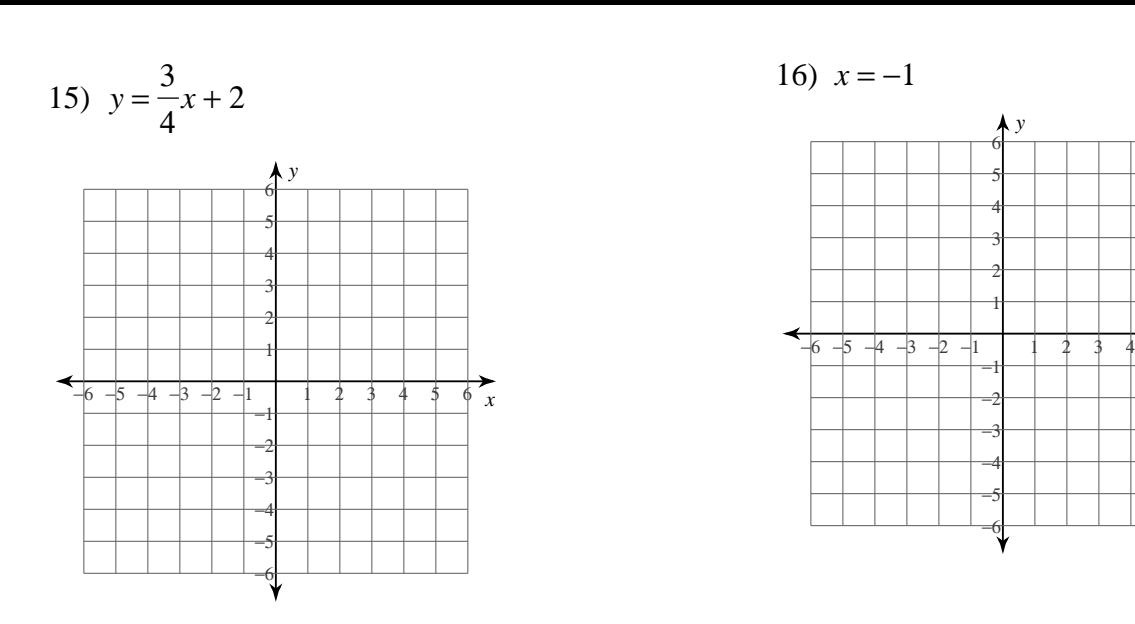

### 2.6 I can write linear equations when given a point and a slope.

17) through:  $(3, -5)$ , slope = -2

18) through: 
$$
(-3, -1)
$$
, slope =  $\frac{4}{3}$ 

 $\overrightarrow{\phi}$ 

21) through:  $(-1, -2)$ , slope = 6 22) through:  $(1, 2)$ , slope = 1

23) through:  $(5, 5)$ , slope = 2 5 24) through:  $(4, 0)$ , slope = 5 4

### 2.7 I can write linear equations when given two points.

26) through:  $(-3, -4)$  and  $(-1, 1)$ 25) through:  $(4, -3)$  and  $(-3, 4)$ 

27) through:  $(0, -3)$  and  $(-2, 5)$ 

28) through:  $(-2, 2)$  and  $(-4, -2)$ 

29) through:  $(-3, -1)$  and  $(-1, -1)$ 

30) through:  $(-2, -1)$  and  $(3, -2)$ 

31) through:  $(-3, 4)$  and  $(-5, 0)$ 

32) through:  $(-2, -2)$  and  $(2, 1)$ 

33) through:  $(-2, 1)$  and  $(3, 3)$ 

34) through:  $(-3, 2)$  and  $(1, 3)$ 

35) through:  $(5, 2)$  and  $(-3, -5)$ 

36) through:  $(5, 0)$  and  $(-3, 3)$ 

# 2.8 I can write linear equations when given the graph of the equation.

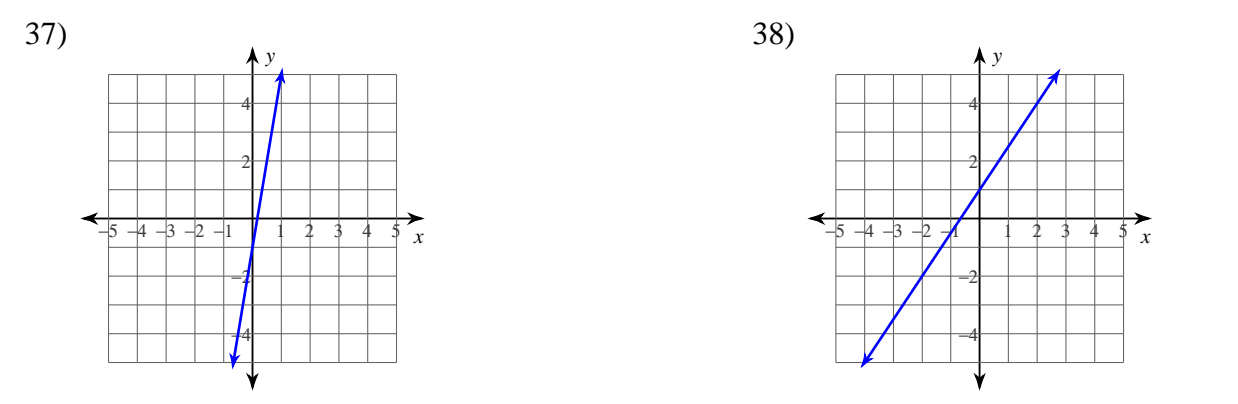

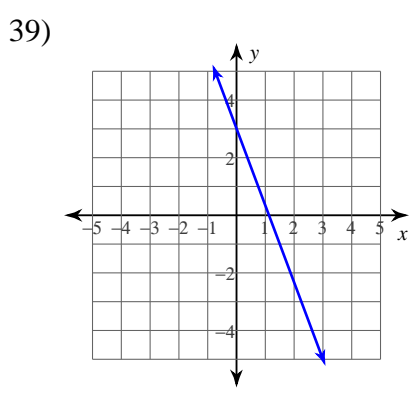

40)

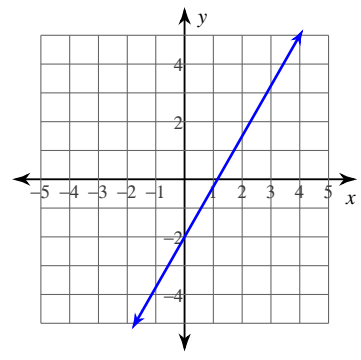

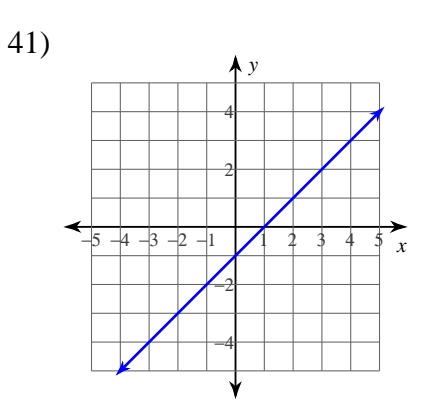

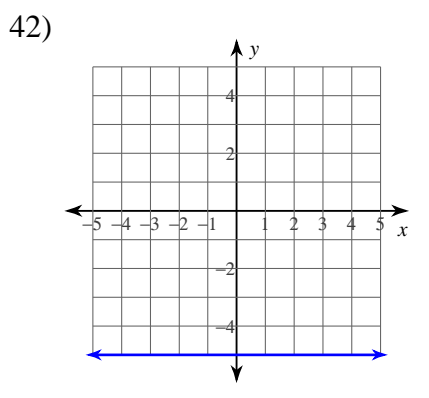

 $43)$  $\lambda$  y  $\overline{x}$  $-4$   $-3$   $-2$   $-1$  $\mathbf{1}$  $\overline{\mathbf{A}}$  $\overline{\mathbf{3}}$  $\overline{4}$ 

44)

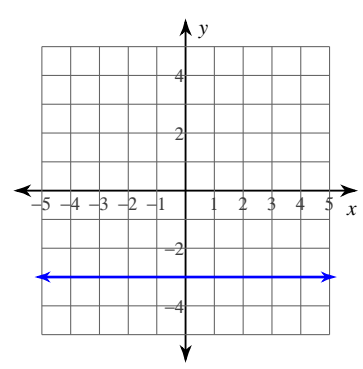

### **2.9 I can find the distance between two points in the coordinate plane.**

45) (3, 8), (−5, −4) 46) (0, 4), (6, −4)

47) (−7, 4), (4, 6) 48) (−4, 0), (−8, 5)

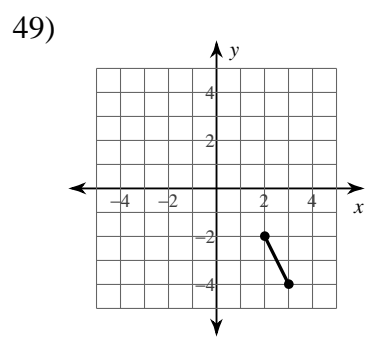

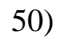

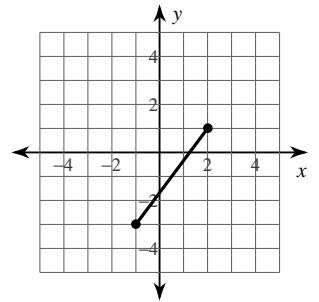

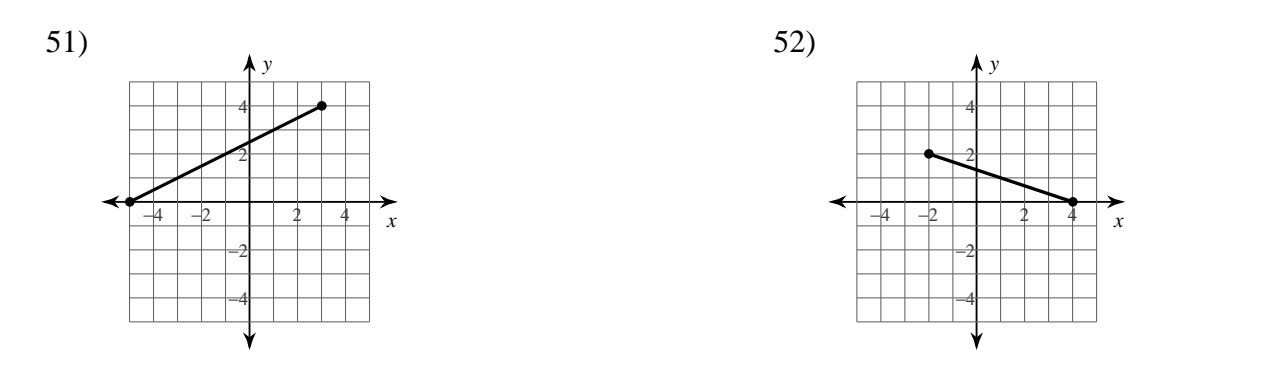

### 2.10 I can find the midpoint between two points in the coordinate plane

53)  $(5, -1)$ ,  $(8, 9)$ 54)  $(-6, 1)$ ,  $(1, 6)$ 

55)  $(9, 8)$ ,  $(1, 6)$ 

56)  $(-8, 0)$ ,  $(-4, 1)$ 

57)  $(-9, 5)$ ,  $(7, -5)$ 

58)  $(-1, 6)$ ,  $(-4, 9)$ 

59)  $(-4, -3)$ ,  $(3, -1)$ 

60)  $(2, 3)$ ,  $(2, -2)$ 

### 2.11 I can find the missing endpoint when given one endpoint and the midpoint of a segment

61) Endpoint:  $(-4, -6)$ , midpoint:  $(5, 10)$  62) Endpoint:  $(-7, 6)$ , midpoint:  $(-1, -1)$ 

63) Endpoint: (10, 9), midpoint: (5, 10)

64) Endpoint:  $(7, -8)$ , midpoint:  $(-1, -8)$ 

65) Endpoint:  $(-1, -10)$ , midpoint:  $(-10, -1)$ 

66) Endpoint: (4, 3), midpoint: (6, 3)

67) Endpoint:  $(-3, -10)$ , midpoint:  $(7, -5)$ 

68) Endpoint:  $(1, 7)$ , midpoint:  $(0, -8)$